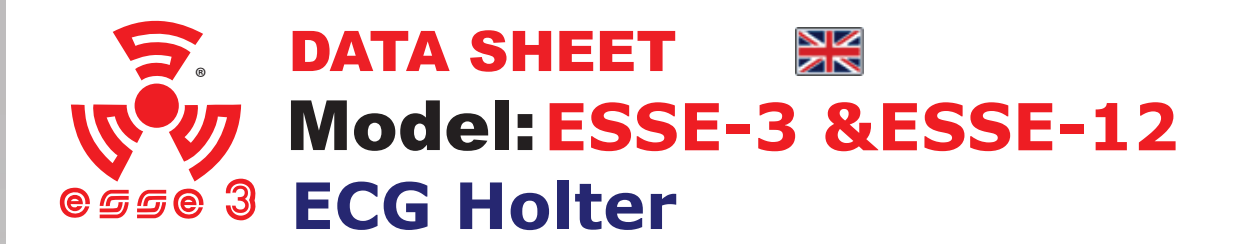

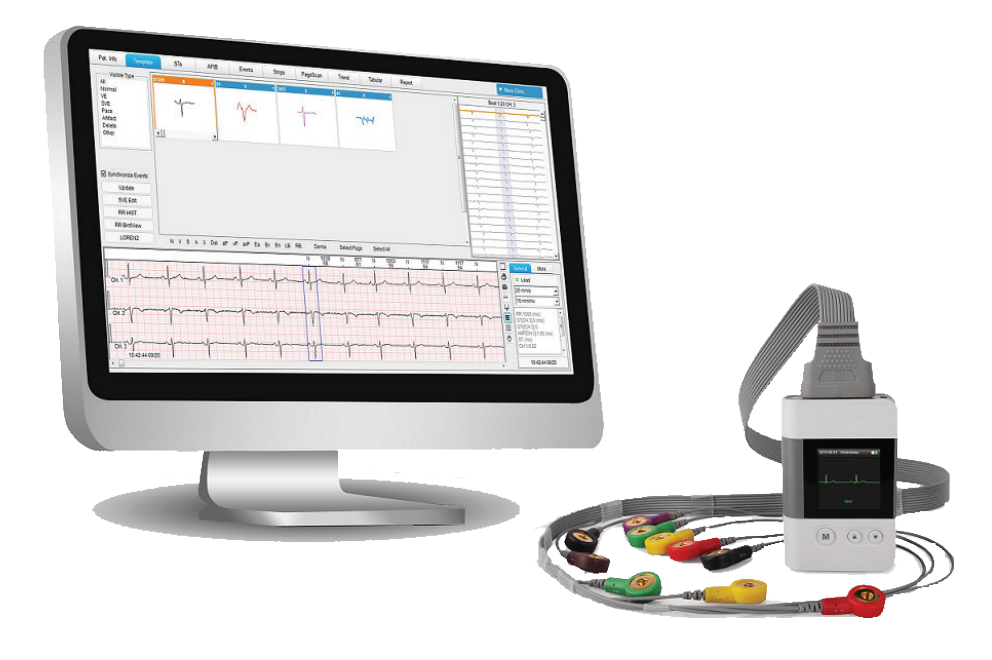

### Features

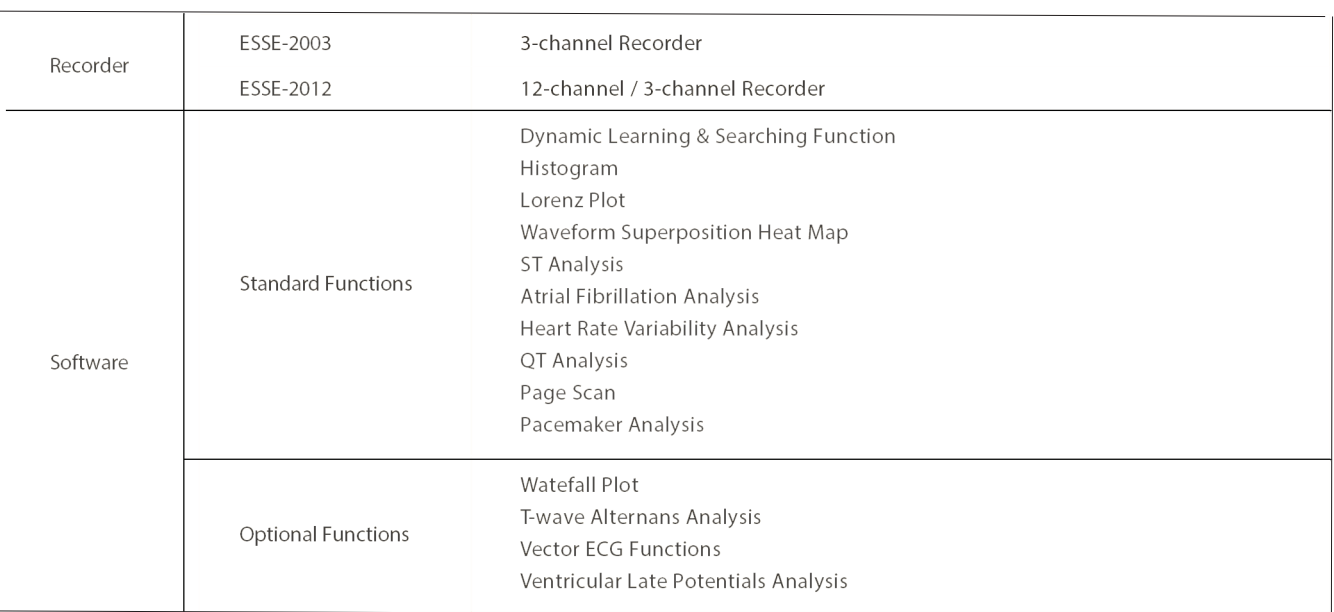

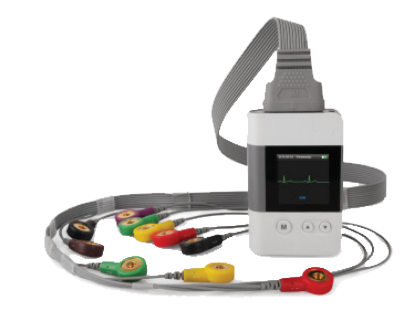

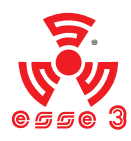

### Features

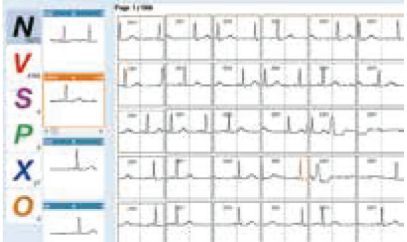

## **Efficiency in Templates Classification**

Color coded templates labeling for quick recognition Multilevel classification of QRS as sub-templates Shortcut keys for fast labeling Batch insert the tags of undetected heartbeats

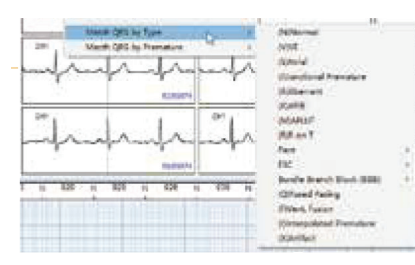

## **Dynamic Learning & Searching Engine** *• Match QRS by Type*

This function automatically categorizes QRS complex whose morphology features are similar with the one you confirmed. *• Batch-delete Artifact*

By selecting a certain segment as artifact to delete, this function helps you to filter out all the artifacts similar with the chosen one

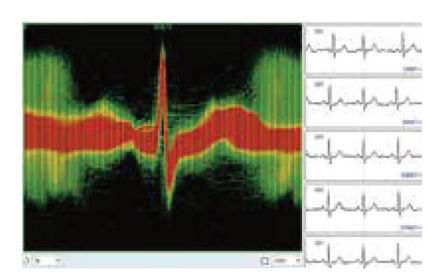

### **Waveform Superposition Heat Map**

The Waveform Superposition Heat Map shows overlapping waveforms and exposes infrequent segments. This function delivers a quick reference to locate the distinct waveforms for you to review, making your practice more efficient

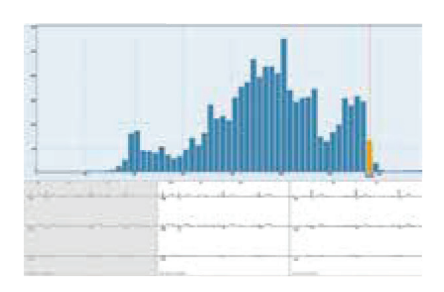

#### **Histogram**

A group of Interval Histogram provides an easy access to analyze all the heart beats with different intervals, which helps to quickly locate the infrequent segments and also provides a brief understanding of the patient cardiac condition.

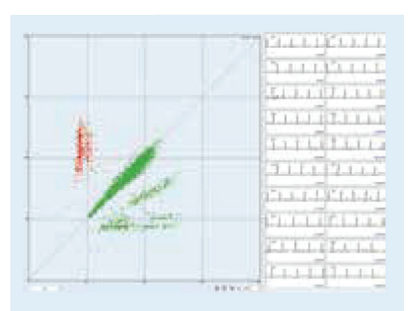

## **Lorenz Plots**

The Lorenz Plots shows the R-R intervals in a visualized way to quickly indicate the nonhomogeneous beat-to-beat variability. You can also reversely select the distinct points to view the corresponding waveforms.

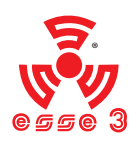

Features

# **Automatic ST Evaluation & ST Reanalysis**

The ST Elevation/Deviation can be automatically detected and presented in the ST Evaluation Chart, together with the ST color mapping.

Without interrupting any previous procedures, you can separately modify the J Point, ST Point and T Wave Offset by reanalyzing ST segment.

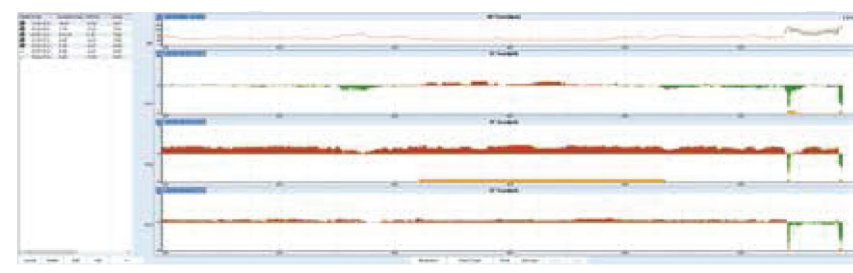

## **Automatic AFIB Segments Detection**

The atrial fibrillation segments can be automatically detected and presented in the AFIB list, where you can quickly locate and check the distinct period of waveforms. It also supports one-button operation to delete SVE in AFIB period.

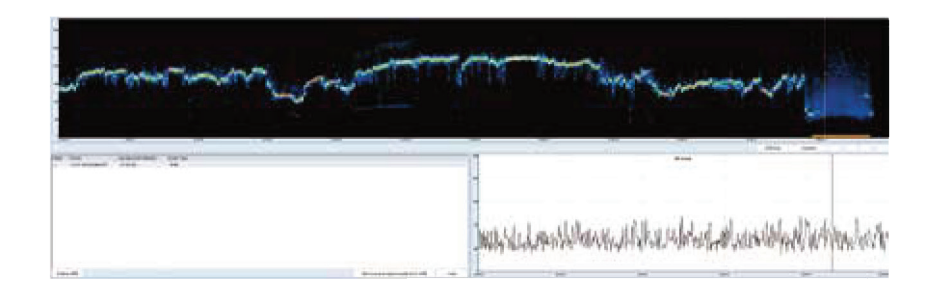

## **Interactive HRV Analysis**

The HRV analysis module brings comprehensive information through Time-domain methods and Frequency-domain methods, presenting Histogram, Trend Graph, Evaluation Table and Spectrum.

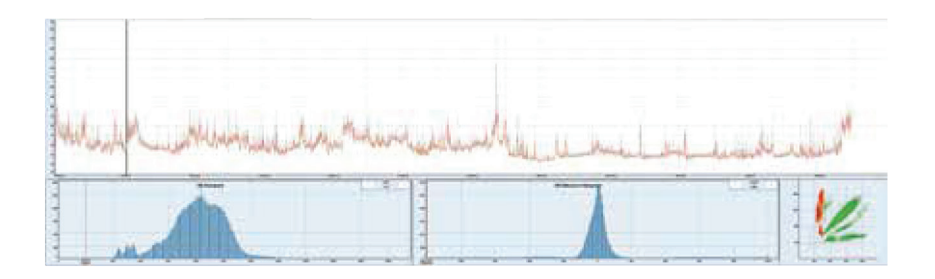

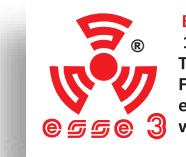

ESSE3 srl, Via Garibaldi 30<br>14022 Castelnuovo D.B. (AT) Tel +39 011 99 27 706 Fax +39 011 99 27 506 e-mail esse3@chierinet.it web: www.esse3.dreamgest.com

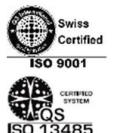